## **Configuração da Rentabilidade (CCCPP000)**

Esta documentação é válida para todas as versões do Consistem ERP.

## **Pré-Requisitos**

Não há.

## **Acesso**

Módulo: Custos - Rentabilidade de Pedidos

Grupo: Configurações de Rentabilidade

## **Visão Geral**

Neste programa informados os parâmetros para definição da rentabilidade por pedido e fornecer informações referentes ao percentual mínimo para bloqueio do pedido, índices de mark-up, configuração dos tipos de notas de bonificação/brindes, entre outras.

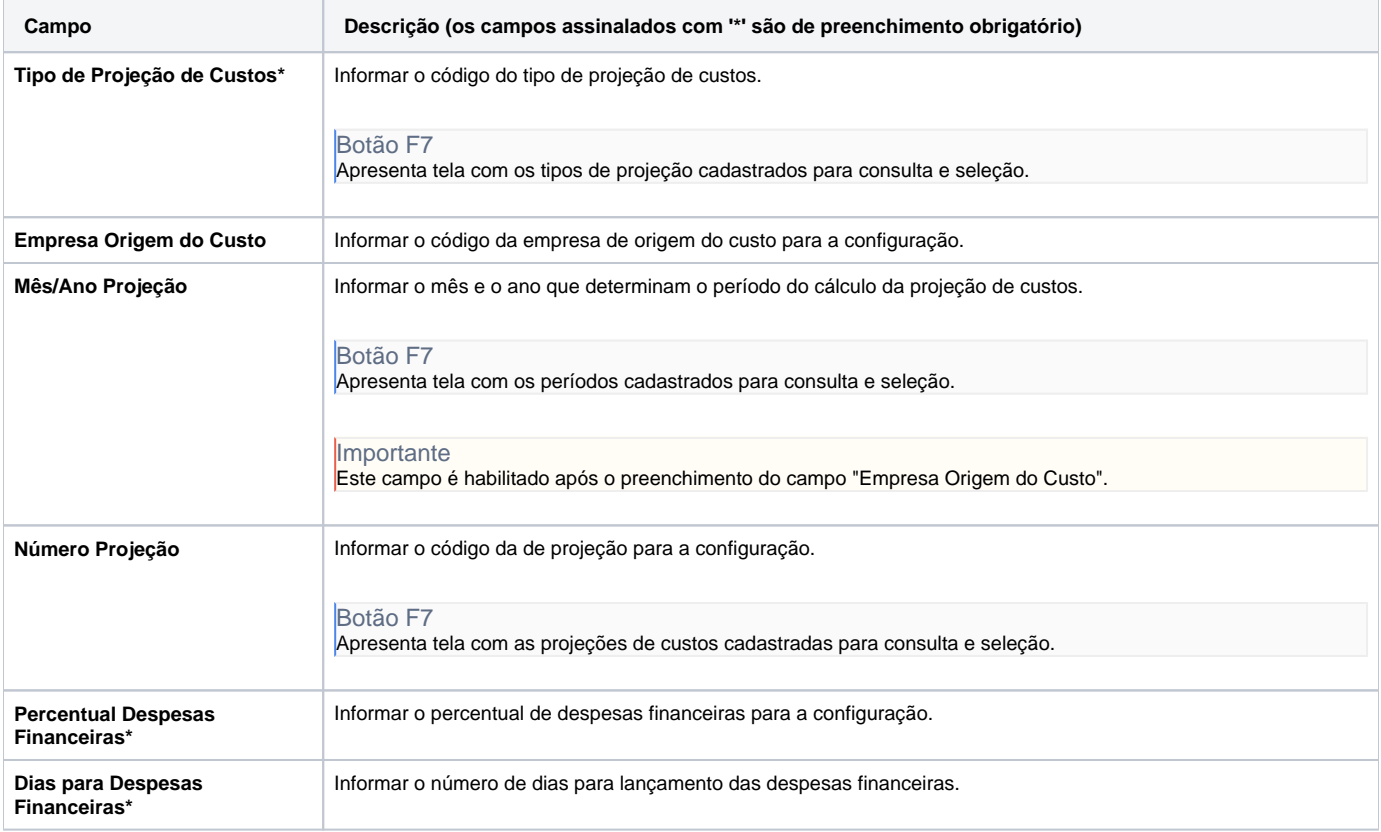

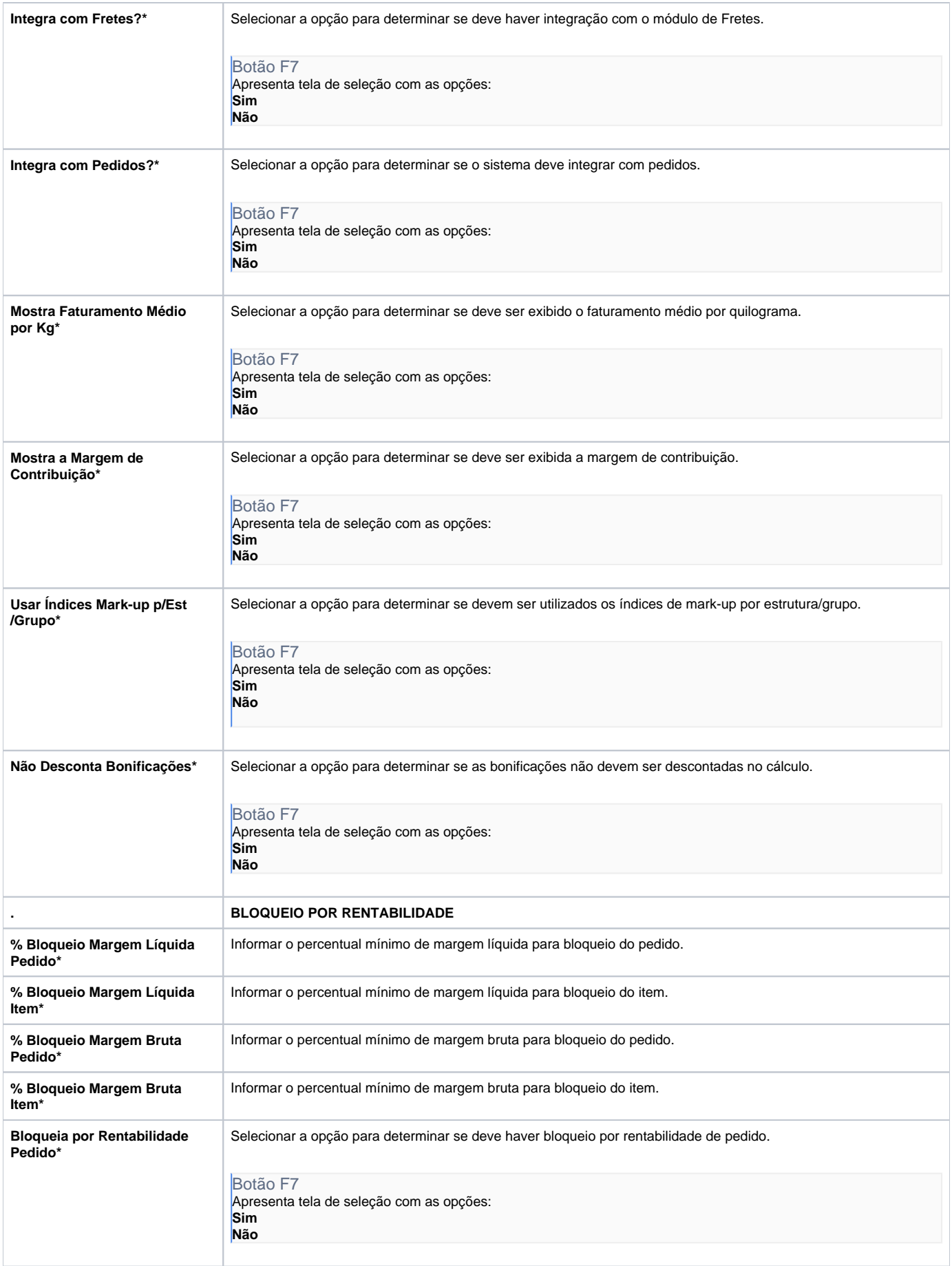

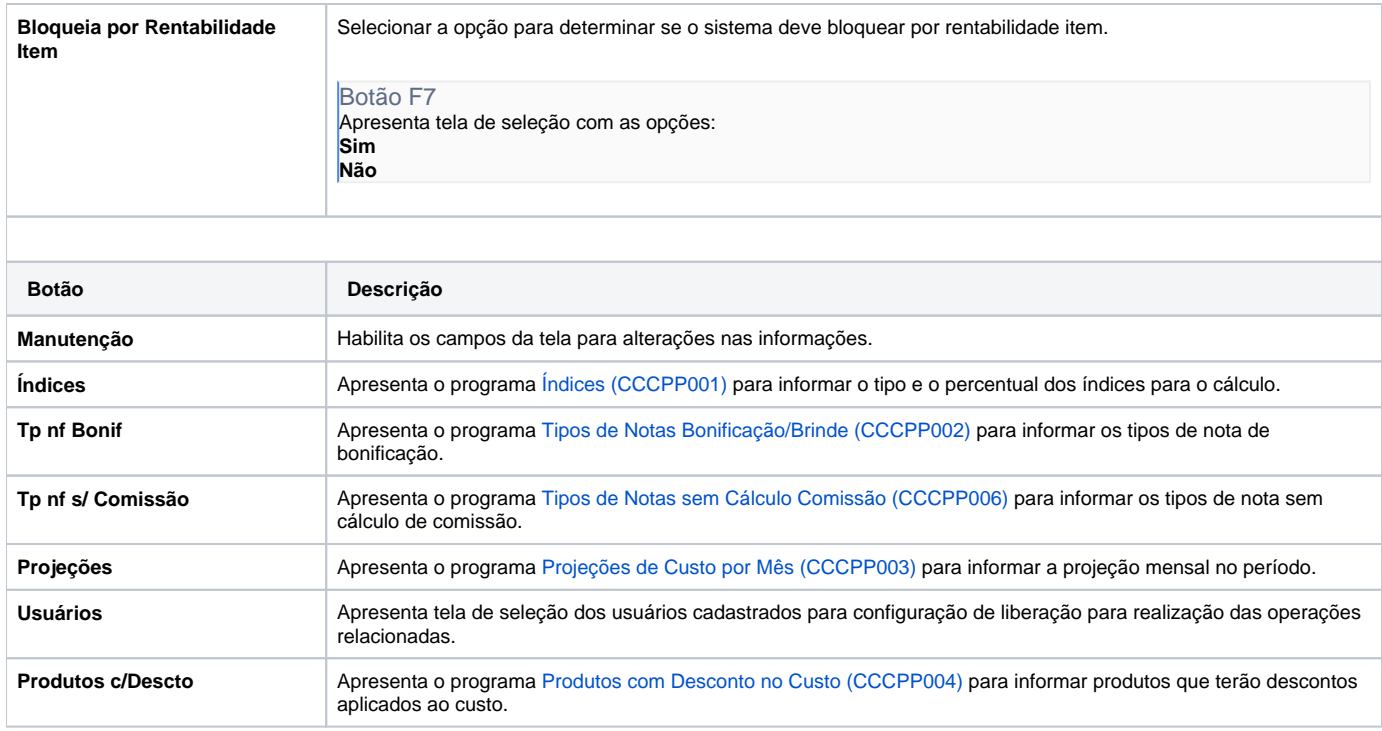

Atenção

As descrições das principais funcionalidades do sistema estão disponíveis na documentação do [Consistem ERP Componentes.](http://centraldeajuda.consistem.com.br/pages/viewpage.action?pageId=56295436) A utilização incorreta deste programa pode ocasionar problemas no funcionamento do sistema e nas integrações entre módulos.

Exportar PDF

Esse conteúdo foi útil?

Sim Não